Internet Fundamentals

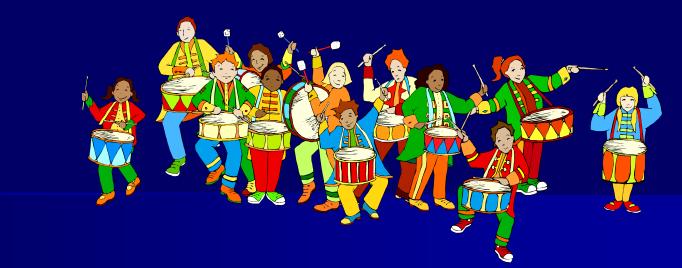

#### **Virtual Community**

Introduction to Internet

#### Outline

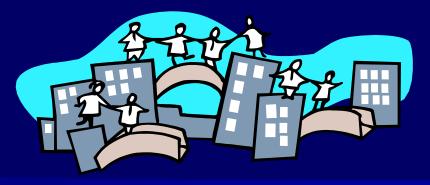

- Mailing list
- Instant Messaging (IM)
- Bulletin Boards
- Internet Relay Chat (IRC)
- Web-based Chat
- Multi-User Dungeon (MUD)
- Internet Telephony
- How do they work?

# What is mailing list?

- Uses a mail address for disseminating newsletters.
- More importantly, for disseminating discussions.
- A centrally maintained mailing list is desirable.
- This is typically implemented by a mail reflector.
- Those people on the mailing list are called the subscribers.
- We can easily create FREE mailing lists for :
  - Sharing files.
  - Keeping in touch with family or friends.
  - Discussion groups

#### **Mailing list illustration**

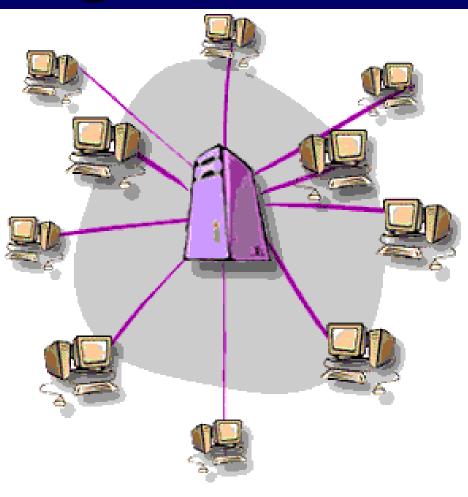

#### Any questions?

#### Reference: www.learnthenet.com

All copyrights reserved by C.C. Cheung 2003.

#### **Mail Reflector**

- An e-mail reflector is a program that performs the forwarding broadcaster of email on the name of a discussion list.
- How it works?
  - One member of the discussion list sent an email to the list.
  - The email reflector receives the message and automatically forwards a copy of the email to each person on the discussion list.

# Subscription method (I)

- Historically, the Internet uses special addresses for administrating subscription requests.
- Such an address has the same name as the mailing reflector, but with the suffix -request added.
- For example,
- marsman-request@cse.cuhk.edu.hk
- The list maintainer must read the requests and edit the mailing list manually.

# Subscription method (II)

- Originally from BITNET.
- Maintain mailing list without human intervention.
- To subscribe, send a specially formatted message to a special address. For example:

| То:        | listserv@cse.cuhk.edu.hk     |
|------------|------------------------------|
| Subject:   | (no subject)                 |
| Mail-body: | subscribe marsman Ray Cheung |

- QUESTION How can listserv know your address?
- To unsubscribe:
  - With listserv, unsubscribe is done by sending a mail with the following content:
  - signoff marsman

# Subscription method (III)

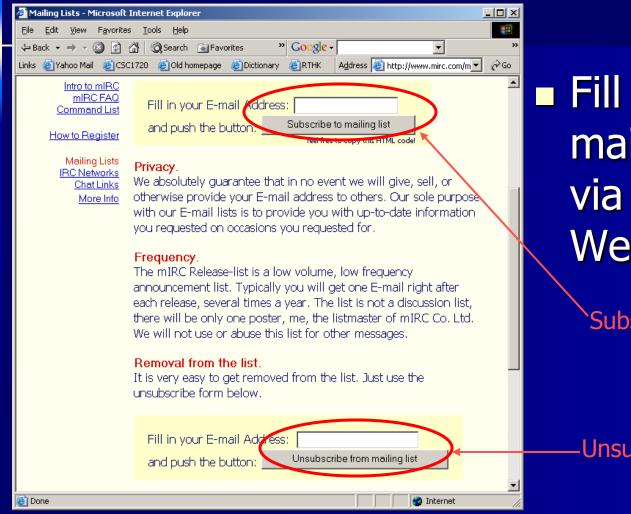

 Fill in your email address via the WebPages.

#### Subscribe

#### -Unsubscribe

## How does it work? Subscribe a list

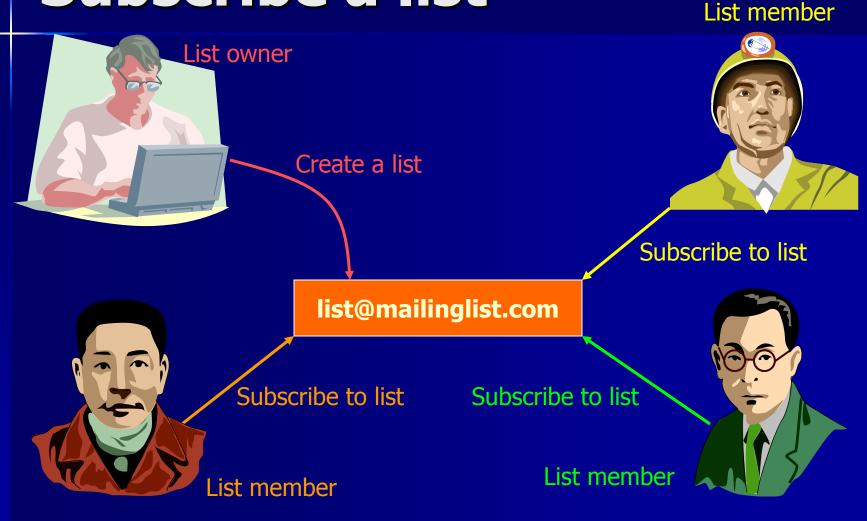

## How does it work? Post email to a list

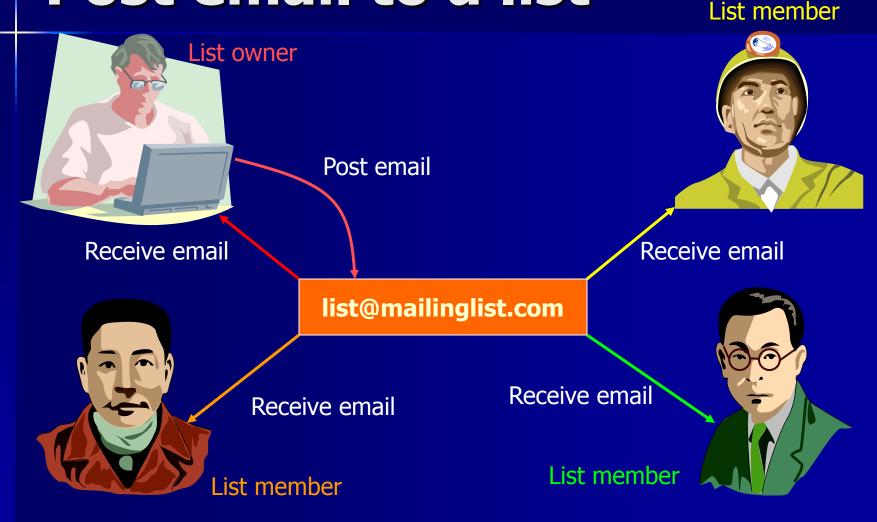

# How does it work? Unsubscribe a list

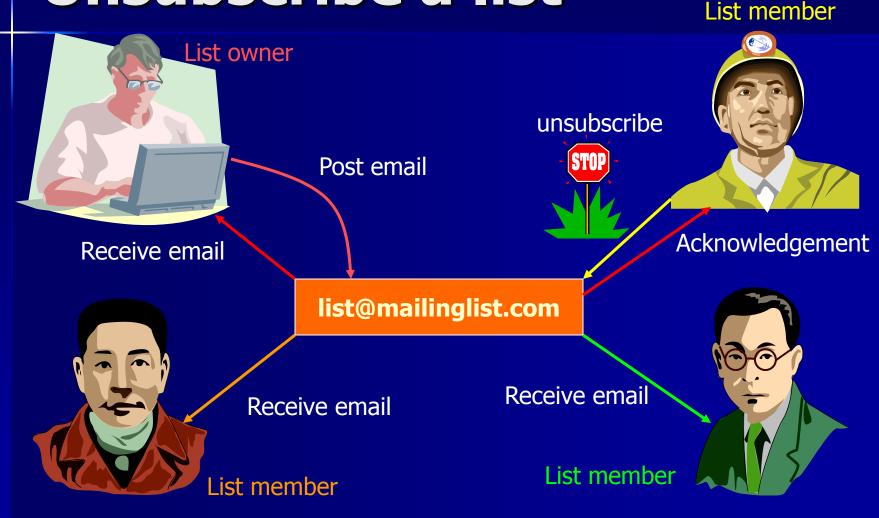

# **Mailing list - Summary**

| List<br>type | Subscription<br>Address      | Subscription<br>Message         | Termination<br>Message  | Posting<br>Address   |
|--------------|------------------------------|---------------------------------|-------------------------|----------------------|
| Listserv     | listserv@hostname            | subscribe <i>list your name</i> | signoff <i>list</i>     | <u>list@hostname</u> |
| Majordomo    | <u>majordomo@hostname</u>    | subscribe <i>list your name</i> | unsubscribe <i>list</i> | <u>list@hostname</u> |
| Internet     | <u>list-request@hostname</u> | Anything                        | Anything                | <u>list@hostname</u> |
| Almanac      | <u>almanac@hostname</u>      | subscribe <i>list</i>           | unsubscribe <i>list</i> | <u>list@hostname</u> |

# Mailing list – Listserv / Majordomo

| 🚰 L-Soft Products Head - Microsoft Internet Explorer                                         | 🚈 Majordomo - Microsoft Internet Explorer                                                                |      |
|----------------------------------------------------------------------------------------------|----------------------------------------------------------------------------------------------------|------|
| <u>File E</u> dit <u>V</u> iew F <u>a</u> vorites <u>I</u> ools <u>H</u> elp                 | Eile Edit <u>V</u> iew F <u>a</u> vorites <u>I</u> ools <u>H</u> elp                                     | -    |
| 🗢 Back 🔹 🔿 🖉 🖉 🕼 🕲 Search 🐨 Favorites 🛞 Media 🧭 🖏 🔹 👋 🚱 🔹 😽 🗸 😽 😽 🕹                          | ↔ Back • → • 🚳 👔 🖓 🞯 Search 🝙 Favorites 🛞 Media 🎲 🖏 • 🎒 🖬 • " Google • Majordomo                         | »    |
| Links 🕘 Yahoo Mail 🙆 CSC1720 🙆 Old homepage 💰 Dictionary 🍘 RTHK 🛛 Address 🙆 http://www.lso 💌 | Links 🙆 Yahoo Mail 🖉 C5C1720 🙆 Old homepage 🖉 Dictionary 🖉 RTHK 🛛 Address 🖉 http://www.greatcircle.com/m | · @@ |
| Communicating with millions                                                                  | CCA * Majordom                                                                                           | 10   |

Great Circle Associates

PRODUCTS DOWNLOAD CORPORATE CUSTOMERS NEWS INFO SEARCH CONTACT

EW LISTSERV LISTSERV Maestro LSMTP ListPlex EASE MANUALS

WEB DEMO

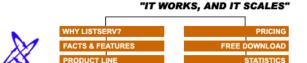

#### LISTSERV®

TESTIMONIALS

LISTSERV is <u>the</u> *de facto* e-mail list management software. It is a system that allows users to create and maintain <u>e-mail lists</u> on their corporate networks or on the Internet. LISTSERV supports all types of e-mail lists: <u>newsletters</u>, moderated and unmoderated <u>discussion groups</u> and <u>direct marketing campaigns</u>. List sizes can range from a few participants in a discussion group to several million in a newsletter. Every list and its archives can be maintained through a simple web interface, which can be fully customized to match your website profile. LISTSERV is renowned for its flexibility, scalability, performance and time-tested robustness. In fact, LISTSERV was developed and has been continually improved since <u>1986</u>, which speaks for our commitment to its quality and longevity both today and in the future.

#### LISTSERV TODAY

| Number of public lists          | 55,384           |
|---------------------------------|------------------|
| Number of local lists           | 160,688          |
| Total number of lists           | 216,072          |
| Total membership (public+local) | 126,169,001      |
| Total messages delivered today  | 31,664,632       |
| Total delivered using LSMTP®    | 13,353,024       |
|                                 | (42.2% of total) |

Last update: Thu, 31 Jan 2002

From the Majordomo FAQ maintained by David Barr:

majordomo - n: a person who speaks, makes arrangements, or takes charge for another. From latin "major domus" - "master of the house".

Majordomo is a program which automates the management of Internet mailing lists. Commands are sent to Majordomo via electronic mail to handle all aspects of list maintainance. Once a list is set up, virtually all operations can be performed remotely by email, requiring no intervention upon the postmaster of the list site. (For a web-based interface to Majordomo, see the <u>MajorCool</u> add-on package).

Majordomo controls a list of addresses for some mail transport system (like sendmail or smail) to handle. *Majordomo itself performs no mail delivery* (though it has scripts to format and archive messages).

Here's a short list of some of the features of Majordomo:

- Supports various types of lists, including moderated
- All list management activities are handled by email, so list owners don't need access to Majordomo server machine
- Supports archival and remote retrieval of messages
- Supports digests
- Modular design use only the features you need
- Written in Perl easily customizable and expandable
- Includes support for FTPMAIL
- Supports confirmation of subscriptions, to protect against forged subscription requests
- List filters, based on header or body regular expressions

ē

## **Subscription Message**

| 💢 xterm                                                                                                    |                                |
|----------------------------------------------------------------------------------------------------|--------------------------------|
| <mark>- [3/+] Majordomo@listserv.cuhk.edu.hk (23) Welcome to ilc-news</mark><br>From owner-ilc-news@listserv.cuhk.edu.hk Tue Jan 8 13:55:28 2002<br>From: Majordomo@listserv.cuhk.edu.hk<br>Reply-To: Majordomo@listserv.cuhk.edu.hk                                                                                                    | (96%)                          |
| To: cccheung@cse.cuhk.edu.hk<br>Subject: Welcome to ilc-news<br>Date: Tue, 8 Jan 2002 13:55:26 +0800 (CST)<br>Message-Id: <200201080555.g085tQh17550@resonance.csc.cuhk.edu.hk>                                                                                                    |                                |
| <br>Welcome to the ilc-news mailing list!                                                                                                    |                                |
| Please save this message for future reference. Thank you.                                                                                                    |                                |
| If you ever want to remove yourself from this mailing list,<br>you can send mail to <majordomo@listserv.cuhk.edu.hk> with the follow:<br/>command in the body of your email message:</majordomo@listserv.cuhk.edu.hk>                                                                                                    | ing                            |
| unsubscribe ilc-news - How to unsubscribe                                                                                                    | ibe?                           |
| or from another account, besides cccheung@cse.cuhk.edu.hk:                                                                                                    |                                |
| unsubscribe ilc-news cccheung@cse.cuhk.edu.hk                                                                                                    |                                |
| If you ever need to get in contact with the owner of the list,<br>(if you have trouble unsubscribing, or have questions about the<br>list itself) send email to <owner-ilc-news@listserv.cuhk.edu.hk> .<br/>This is the general rule for most mailing lists when you need<br/>to contact a human.</owner-ilc-news@listserv.cuhk.edu.hk> |                                |
| i:Exit ^B:PrevPg ^F:NextPg v:View Attachm. d:Del ,a:Reply ,j:Ne:                                                                                                    | xt ?:Help served by C.C. Cheur |

2003.

# Search mailing list – Catalist, Liszt

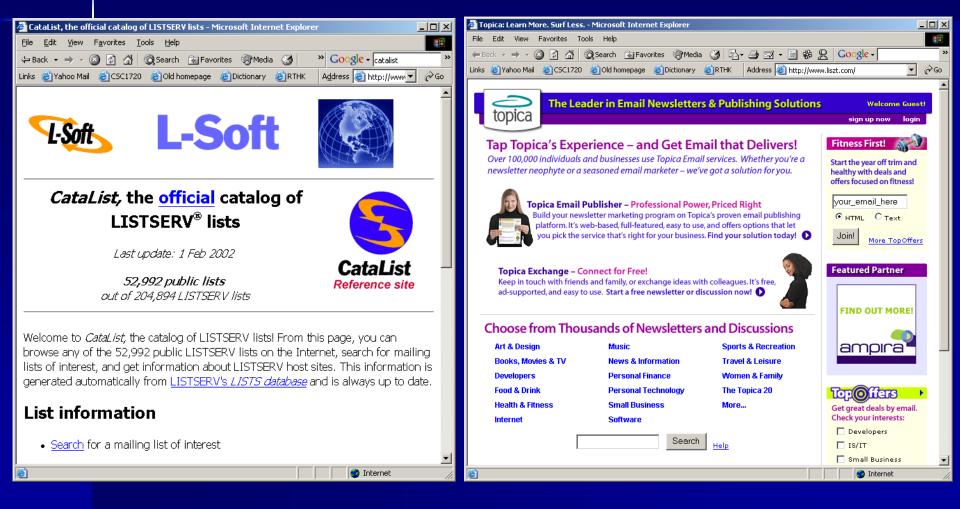

### **CUHK Mailing list**

#### Reference 🖉 CUHK Library System Library Newsletter Mailing List - ... 📃 🗖 🗙 🚰 Mailing List - Microsoft Internet Expl Eile Edit View Fi " Address 🍯 http://maillist.lib.cuhk.edu.hk/ 🔻 🔗 Go 🗢 Back 🔻 🔿 🖌 🙆 🚮 🛛 🐼 Search 🛛 🖼 Favorites 👋 🛛 Links 🎒 Customize Links 👋 Eile Edit View F? Address 🙆 http://www 🗢 Back 🔻 🔿 👻 🙆 🙆 🖓 😡 Search 🛛 🗟 Favor The Chinese University of Hong Kong **Mailing List** University Library System Library Newsletter Mailing List According to Personal Data (Privacy) Ordinance Click to subscribe or un-subscribe : 1. The e-mail address collected here will be use admission and new undergraduate programm 1. Subscribe to the CUHK Library System Library Newsletter 2. Information (your e-mail address) we collect that would identify you. 2. Un-subscribe the CUHK Library System Library Newsletter You have the right to request access to and c from this form. If you wish to delete your e-m For any questions, please email to sublibnews@cuhk.edu.hk you wish to access or correct your e-mail add 4. If you wish to know more about our general 1 Library Newsletter University Library System Home Page To obtain the latest information on our undergraduate r 🙆 Internet E-Mail Address: Subscribe O Unsubscribe Update Reset 🗐 Done 🔁 Internet

Subscribe /

Unsubscribe

# How to apply?

#### http://www.cuhk.edu.hk/itsc/network/app/maillist/index.html

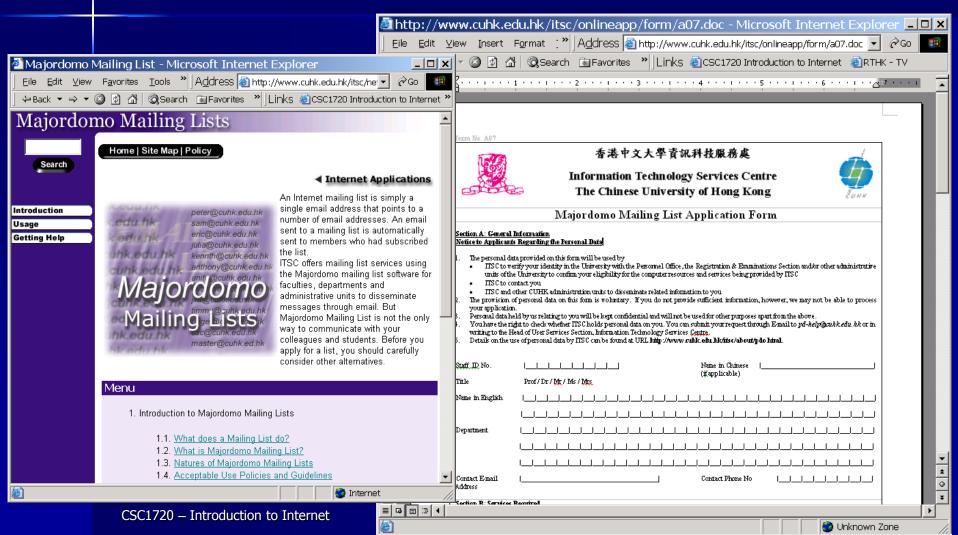

# **Mailing list Netiquette**

- Keep in short.
- Your topic is relevant to the list.
- Never send personal messages to the whole list, but to individuals.
- Clearly separate facts and opinions.
- Avoid insulting anyone.
- Include your full name & email address in the signature.
- Don't include email attachments.
- Don't use auto-reply.

## **Mailing list digests**

- A very busy mailing list will provide a digest available for members to request instead of the regular list.
- A digest is the compilation of all the messages that are received to that particular group a day or a week.
- If you do not want to bother with a bunch of email messages on a real-time basis, otherwise, please select individual ones.

# Comparison between Mailing list & Newsgroup

|                    | Mailing List                                   | Newsgroup                                                                                         |
|--------------------|------------------------------------------------|---------------------------------------------------------------------------------------------------|
| Coverage           | Limited to those on a mailing list             | Unlimited coverage                                                                                |
| Organization       | Intermingle into the mail box                  | Well organized into different<br>newgroups, e.g. rec.music.folks,<br>cuhk.forum, cuhk.cse.csc1720 |
| Volume             | Varies, but all stored in user's storage space | Huge, but do not require storage of individual user                                               |
| Commitment         | Committed, until un-<br>subscription           | Participating into a news group at user's discretion                                              |
| Distribution speed | Virtually instantaneous                        | Slow                                                                                              |

# Instant Messaging (IM)

- Instant Messaging (IM) has gained popularity because
  - Rapid response of email is not fast enough.
  - No way to know the receiver is online or not.
  - Many steps to send email back and forth with the same person.
- We have to maintain a list of people that you want to contact with
  - Buddy list / Contact list

### **Instant Messaging**

#### A variety of special features

- Instant Message sending messages back and forth with an online friend
- Chat creating your own chatroom with your friend(s)
- Web links sharing your favorite links with your friends
- Files sending file to your friend directly
- Talk Using Internet to talk to your friend.
- Real-time information retrieving real-time stock or other quotes.

### How does it work?

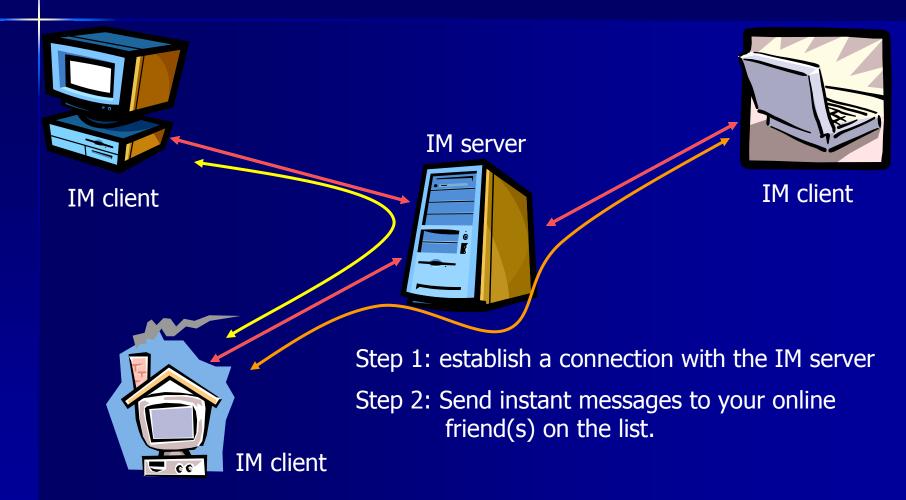

# Instant Messaging -Figures

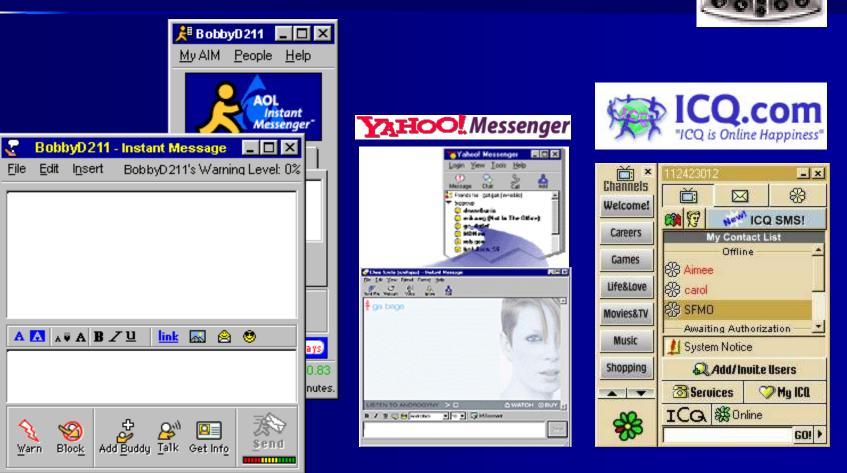

## Trillian – multi-chat client

Support for IRC, AIM, ICQ, MSN, Yahoo Messenger.

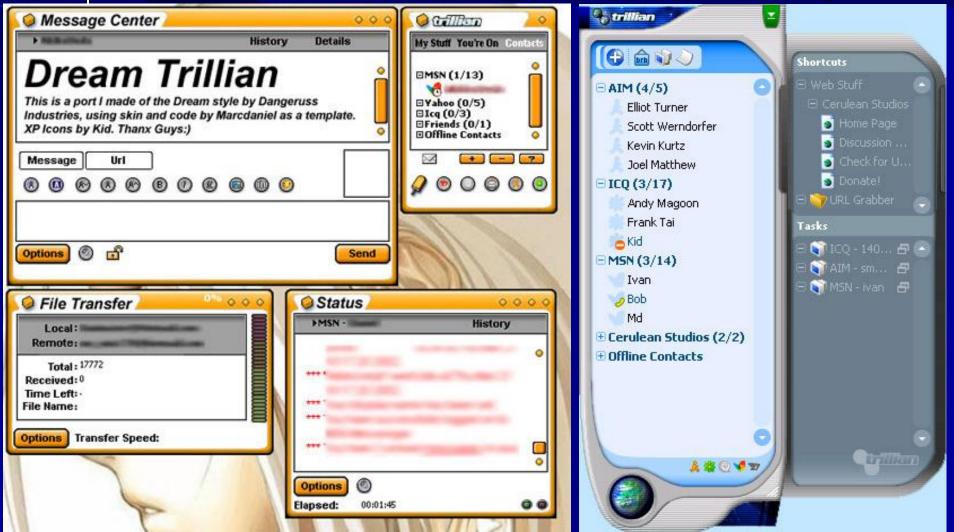

# Instant Messaging and Presence Protocol (IMPP)

| 🚰 Instant Messaging and Presence Protocol (impp) Charter - Microsoft Internet Explorer  |                 |
|-----------------------------------------------------------------------------------------|-----------------|
| <u>File E</u> dit <u>V</u> iew F <u>a</u> vorites <u>T</u> ools <u>H</u> elp            | -               |
| 🗢 Back 🔹 🔿 🗸 🙆 🖓 Search 💿 Favorites 🛞 Media 🎯 💙 🛛 🚱 🗸 🗸                                 | »               |
| Links 🝘 Yahoo Mail 💩 CSC1720 💩 Old homepage 🍘 Dictionary 🍘 RTHK 🛛 Address 🚳 http://www. | v <b>.▼</b> ∂Go |
|                                                                                         |                 |

#### Background:

Instant messaging differs from email primarily in that its primary focus is immediate end-user delivery. Presence information was readily accessible on internet-connected systems years ago; when a user had an open session to a well-known multi-user system, his friends and colleagues could easily tell where he was connected from and whether he was using his computer. Since that time, computing infrastructure has become increasingly distributed and a given user may be consistently available," but has no standard way to make this information known to her peers. This working group will design a system to address this need.

#### Goals:

The working group will develop an architecture for simple instant messaging and presence awareness/notification. It will specify how authentication, message integrity, encryption and access control are integrated. It is desirable, but not required, for the working group to develop a solution that works well for awareness of and communication with entities other than human users.

#### Maintained by IETF

So have you tried IM?

🗿 Internet

#### Bulletin Boards (BBS)

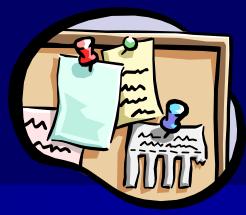

- A bulletin board is a web site.
- There is a computer hosting the bulletin board.
- You can use menus to navigate the board's contents.
- You can post /follow-up /view /modify articles (or insert pictures) on the board.
- Threading control.

### **Bulletin Boards (BBS)**

| 🏄 Arts and Crafts Bulletin Board - Free - Microsoft Internet Explorer                                                                                                    |                                                                                                    |
|----------------------------------------------------------------------------------------------------|----------------------------------------------------------------------------------------------------|
| <u>File Edit View Favorites Iools H</u> elp                                                                                                    | 🚰 used craft books - Microsoft Internet Explorer                                                                                                    |
| 🗘 🖓 Back 🔹 → → 🖉 👔 🚮 🔞 Search 🝙 Favorites 🧐 Media 🎯 🖏 - 💙 Google - Bulletin Bo                                                                                                    | Eile Edit View Favorites Iools Help                                                                                                    |
| Links 🗃 Yahoo Mail 🔮 C5C1720 🔮 Old homepage 🔮 Dictionary 🔮 RTHK 🛛 Address 🗃 http://www.wwwi:                                                                                                    | $\begin{array}{c c c c c c c c c } & & & & & & & & & & & & & & & & & & &$                                                                                                    |
|                                                                                                    | Links 🕘 Yahoo Mail 💩 CSC 1720 💩 Old homepage 💩 Dictionary 💩 RTHK 🛛 Address 💩 /craftbn/313.html 💌 🔗 Go                                                                                                    |
| <ul> <li>Paper mache ornaments - S. Branson 18:52:38 2/07/02 (0)</li> <li>Star Paper Lanterns - Patti 13:26:52 1/31/02 (0)</li> <li>looking for cross stitch pattern of yorkie - julie 16:27:48 1/29/02 (0)</li> <li>Die Cut Machines - Michele 14:46:01 1/25/02 (0)</li> <li>Wax Over - Lee 11:15:04 1/23/02 (0)</li> <li>what dolls can I use for my crochet patterns - theresa belk 21:11:36 1/22/02 (0)</li> <li>Seeking New Crafters - Golden Goose 09:25:17 1/22/02 (0)</li> <li>Grosgrain ribbon - Moe 23:55:13 1/21/02 (0)</li> <li>plastic canvas triple whirliggs - carrie 13:31:24 1/21/02 (0)</li> </ul> | Lised craft books                                                                                                    |
| plastic carivas inple winninggs - carrie 15:51:24 1121/02 (0)     used craft books - CWhite 04:53:16 1/19/02 (0)     Crafting with slate HELP - Bob Cetta 00:48:21 1/16/02 (0)     Crafting with slate HELP - Bob Cetta 00:48:21 1/16/02 (0)                                                                                                    | www.half.com has used craft books. I purchased one like new with no problems. This great for<br>beginners like me who may not be able to invest in a lot of crafting materials. They also have good used<br>magazines for sale in their everything else category. Click on "books" and do a "craft" search.                |
| Eile Edit View Window Help                                                                                                    |                                                                                                    |
|                                                                                                    |                                                                                                    |
| 目前選擇:<br>▲ ========[Boards ] ========[ 香 港 網 站 ] =======<br>AustraliaUnitedKingdomTaiwanUnitedStates CanadaNewZealandMacauEuropeanUn<br>UCLADeakinUNDOxfordRMITCurtinMonashUNSWANUCaltechPrinceton<br>HKiBBSstudyoverseas 呢到CR 第六區 海外留學討論區 HKiBBSstudyoverseas<br>MdxUManhattanCollSLACMUNTUMacquarieUniMelbUQUofMichiganCKU<br>AustraliaUnitedKingdomTaiwanUnitedStates CanadaNewZealandMacauEuropeanUn<br>●                                                                                                    | Follow Ups:<br>Post a Followup                                                                                                    |
|                                                                                                    | Name:                                                                                                    |
| <ul> <li>B)所有討論區</li> <li>N)閱讀新文章 New</li> <li>0)BBS系統 [站內]</li> <li>1)電腦技術 [電腦][系統]</li> <li>2)娛樂資訊 [歌影][娛樂]</li> <li>3)文藝社會 [文藝][社會]</li> <li>4)休閒均帶 [休閒][體育]</li> <li>5)情感评區 [感性]</li> <li>6)談天說地 [閒聊][資訊]</li> <li>E)回到主選軍</li> </ul>                                                                                                    | E-Mail<br>Subject: Re: used craft books<br>Comments:<br>: www.half.com has used craft books. I purchased<br>one like new with no problems. This great for<br>beginners like me who may not be able to invest<br>in a lot of crafting materials. They also have<br>good used magazines for sale in their everything<br>Done |
|                                                                                                    |                                                                                                    |
| 時間:[[rue Feb 4 15:24 年初四季吉祥] 總人數/好友:[ 63/ 0]                                                                                                    | All copyrights reserved by C.C. Cheung 2003.                                                                                                    |
| Connected to orchid.cse.cuhk.edu.hk SSH2 - 3des-cbc - hmac-md5 78x24 //                                                                                                    |                                                                                                    |

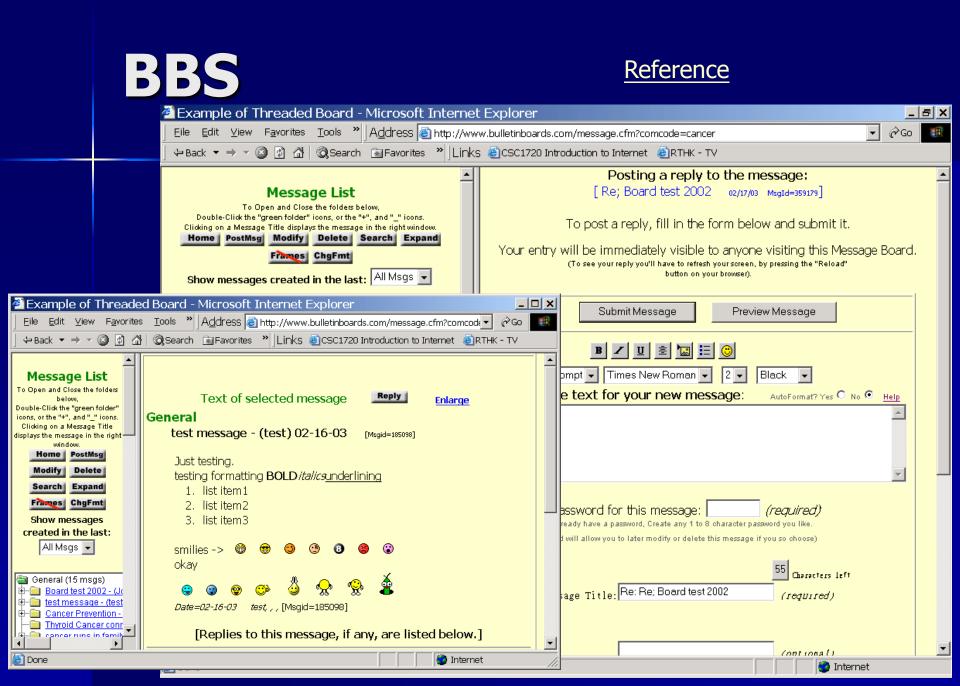

# Internet Relay Chat (IRC)

- IRC is the original chat medium on the Internet. IRC is worldwide.
- More than 100,000 people are chatting online at any given hour.
- IRC is
  - Multi-user
  - Multi-channel chat system
- Each user has a nickname and they can talk to other users either in private or on a chatroom.

#### How to use IRC?

Client & Server model IRC clients are available for different platforms, PC, Macintosh, or UNIX. Macintosh IRC client – Ircle Windows based IRC client IRC - mIRC – Easy to use, highly configurable

#### **IRC Clients**

 ✓ Valinor: IRC Client list - Microsoft Internet Explorer
 \_ □ ×

 Eile Edit View Favorites Icols \* Address 
 Address 

 ← Back ▼ → ▼ ③ ② ③ ④ ③ Search 
 Favorites \*\*

| .NET                              | 1 client   | Microsoft dot Net                                             |
|-----------------------------------|------------|---------------------------------------------------------------|
| Acorn/RiscOS                      | 2 clients  | Acom RISC OS system                                           |
| Amiga                             | 5 clients  | Amiga                                                         |
| Applet                            | 7 clients  | Java applet to run in a web browser                           |
| Atari                             | 2 clients  | Atari                                                         |
| BeOS                              | 7 clients  | BeOS                                                          |
| CGI                               | 2 clients  | CGI Scripts (usually for Unix) to give a Web interface to IRC |
| DOS                               | 2 clients  | MS/DOS                                                        |
| EPOC                              | 2 clients  | Psion, Symbian and other handhelds                            |
| Java                              | 12 clients | Any system that support Java programs                         |
| MacOS                             | 13 clients | Macintosh                                                     |
| $\mathbf{M}$ agic $\mathbf{C}$ ap | 1 client   | Magic Cap                                                     |
| Newton                            | 1 client   | Apple Newton                                                  |
| OS/2                              | 2 clients  | OS/2                                                          |
| PalmOS                            | 4 clients  | For PalmOS hand-held computers (Palm, handspring, etc.)       |
| Unix                              | 32 clients | Unix (Linux, Solaris, FreeBSD, NetBSD, etc.)                  |
| Unix/X                            | 35 clients | Unix with the X Window System (XFree86, CDE, etc.)            |
| VM/CMS                            | 1 client   | VM/CMS on a large computer you probably can't afford          |
| VMS                               | 1 client   | Digital VMS (for VAX or possibly Open VMS on a DEC Alpha)     |
| WAP                               | 2 clients  | WAP-enabled devices, such as portable telephones              |
| WebTV                             | 1 client   | Microsoft Web TV                                              |
| WinCE                             | 2 clients  | Microsoft Windows CE                                          |
| Windows                           | 43 clients | Microsoft Windows                                             |

You can use different Operating System to connect to the IRC hetwork.

#### **Reference**

\*

🙆 Internet

All copyrights reserved by C.C. Cheung 2003.

e

### How does it work?

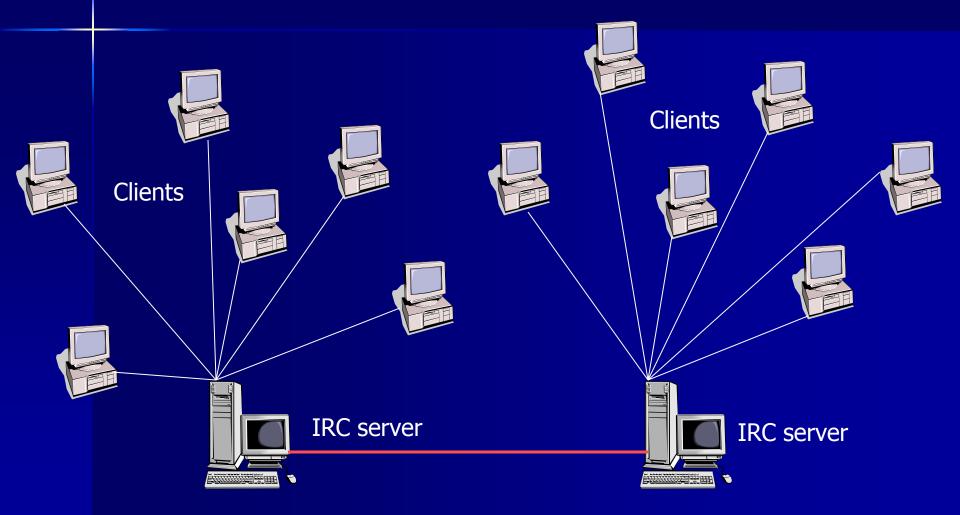

#### How Do we connect?

- IRC network is a collection of servers linked together.
- To use IRC, we should connect to one of the IRC server.
- All servers on a network have the access to the same information.
- Depends on your geographical location to choose your IRC server in the IRC network.

### **IRC commands**

- If you are connected, you need to join a channel (chat room).
- A Channel is a place that group conversation occurs.
- All IRC commands are preceded by the forward slash "/".
  - JOIN to join a channel
  - QUIT exit your IRC session
  - NICK change your nickname
- IRC Etiquette keep in mind.

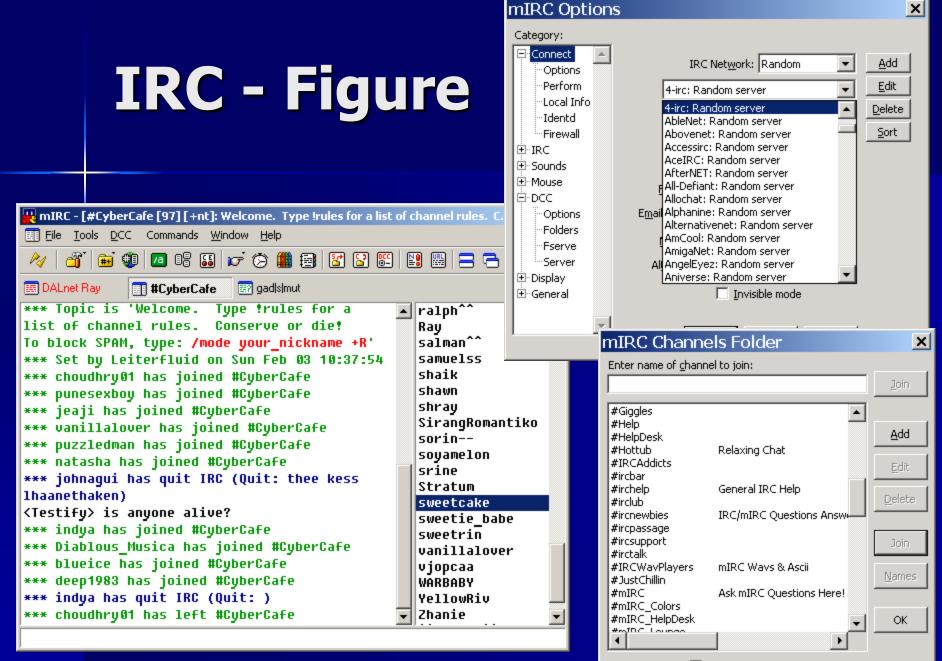

Pop up folder on connect

# **Chat Online?**

#### Required

- An Internet connection
- The proper software
- Lots of patience
- A common language
- Basic literacy skills
- A good disposition
- A high tolerance for meeting different kind of people imaginable.

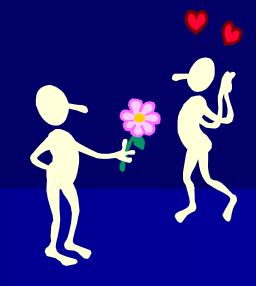

# MUD – Multi-User Dungeon

- MUD is also called "Multi-User Domain"
- It is a computer program which allows users to login and explore.
- Each user takes control of a special character. (You can walk around, chat, ...)
- MUD is Real-time chat forum and has multiple locations

- e.g. combat, traps, puzzles, magic

- Implicitly reserved for game-oriented.
- Some other social MUD are called "MU\*"

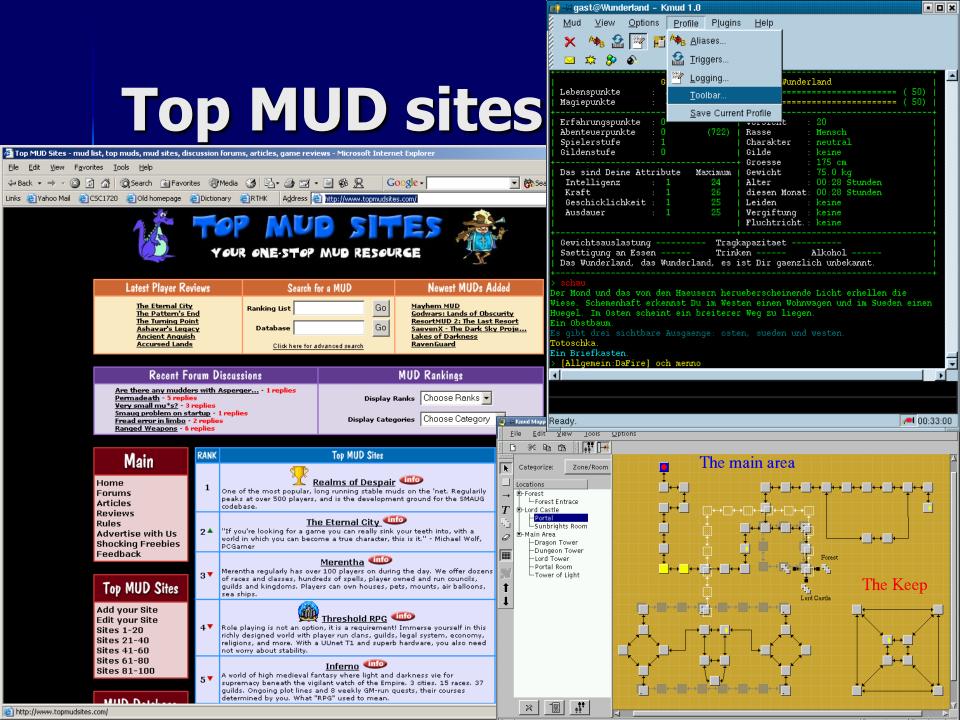

# **MUD figures**

#### You can walk, chat, attack, defense, …

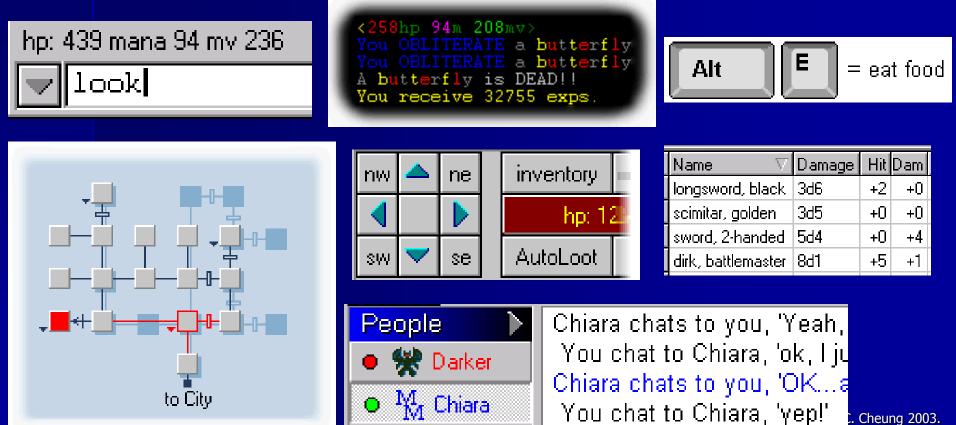

Cheuna 2003.

### Web-Based Chat

With the development of Java-based servers, browser plug-ins and HTML-based chat.

- Simply means Chatting on the web
- Easy to use chat everywhere
- You should first create an account
- Login and then join the chat session.

## Web-based Chat - Figures

|                                                                                    | A Value of Chat. Mission & Tabara & Faulture                                                       |                           |  |  |  |  |
|------------------------------------------------------------------------------------|----------------------------------------------------------------------------------------------------|---------------------------|--|--|--|--|
| Yahoo! Chat - Microsoft Internet Explorer                                          | 🚰 Yahoo! Chat - Microsoft Internet Explorer                                                        |                           |  |  |  |  |
| File Edit View Favorites Tools Help                                                | Eile Edit View Favorites Tools Help                                                                | 10 A                      |  |  |  |  |
| ↔ Back • → • ② ② △ ③ Search 🙀 Favorites ③ Media ③                                  |                                                                                                    | <b>▼</b> >>>              |  |  |  |  |
| Links @Yahoo Mail @CSC1720 @Old homepage @Dictionary @RT                           | K<br>— Links 🕘 Yahoo Mail 🙆 CSC 1720 💰 Old homepage 🍪 Dictionary 🙆 RTHK 🛛 Address 餐 http://chat.ya | ahoo.com/c/dhtml/ 🔻 🔗 Go  |  |  |  |  |
|                                                                                    |                                                                                                    |                           |  |  |  |  |
| YAHOO! Chates                                                                      |                                                                                                    | <u>Help</u> - <u>Exit</u> |  |  |  |  |
| Welcome, ccheung2 💌 ( <u>add / change profile</u> )                                | Chat Tools  Settings  Favorite Rooms  Change Room                                                  | Chatters 🛛                |  |  |  |  |
| Yahoo! Chat                                                                        | Topic: Pick your language: C++, Java, Visual Basic                                                 | Menu • Emotions •         |  |  |  |  |
| Topics -> Health & Wellness                                                        |                                                                                                    | 🥥 a_freakin_insomr🔺       |  |  |  |  |
| Show Empty Rooms Chat Rooms                                                        | Arastafarian: Don't get smart.                                                                     | 🥥 alishah agha            |  |  |  |  |
| · A.D.D. Support                                                                   | garg_deepali30_left the room.                                                                      | Arastafarian              |  |  |  |  |
| Discuss the latest research on Atte                                                |                                                                                                    | ashi2201                  |  |  |  |  |
| Alternative Medicine     What are the alternatives to our sta                      | c0mputer_g0ddess:     hold onLMAO       det     zella2u       joined the room.                     | -                         |  |  |  |  |
| <u>Cancer Chat</u>                                                                 |                                                                                                    | ashish_c_c                |  |  |  |  |
| Discuss treatments and share your                                                  | ex just4christ27358: hmm haha                                                                      | 🥥 brainondrugz            |  |  |  |  |
| <ul> <li><u>Depression Support</u><br/>help from others who can relate.</li> </ul> | longhard14 left the room.                                                                          | 😔 cOmputer_gOddes         |  |  |  |  |
| Friends of Bill W.                                                                 | brainondrugz joined the room.                                                                      | 😀 ccheung2                |  |  |  |  |
| Support others in the AA program                                                   | Arastafarian: such peurile nonsense won't earn you respect 🐸                                       | 😑 ch_sukan                |  |  |  |  |
| Health Lobby                                                                       | manu_ash17 joined the room.                                                                        | 🥥 fujiki27yokohama        |  |  |  |  |
| HIV/AIDS                                                                           | Arastafarian: robinhood222001 do you have a question?                                              | 🥹 guoyeah2001             |  |  |  |  |
| Discuss treatments and share expe                                                  | rebinhood222001: yeah                                                                              | 😳 jackthehacker10         |  |  |  |  |
| <u>NA Chat and Fellowship</u>                                                      | B / U 😳 💬 Arial 🔻 10 ▼                                                                             | 🥥 janeotron 👘             |  |  |  |  |
| Pregnancy                                                                          | B / U ③ 😁 Arial 🔽 10 ▼                                                                             | just4christ27358          |  |  |  |  |
| Discuss the journey with others.<br>Stop Smoking Support                           | Send                                                                                               | 🥥 manu_ash17              |  |  |  |  |
| Saving our lungs, one day at a time                                                |                                                                                                    | 🥥 maya n nair             |  |  |  |  |
| Support and Recovery                                                               | ×                                                                                                  | @ muthamil_selvarr        |  |  |  |  |
| A general room for interpersonal su                                                |                                                                                                    |                           |  |  |  |  |
| <ul> <li>Weight Loss Support<br/>Need help sticking to that diet? Get</li> </ul>   |                                                                                                    | IM Ignore                 |  |  |  |  |
| <u>Yoga</u>                                                                        |                                                                                                    |                           |  |  |  |  |
| Share your thoughts and experienc                                                  |                                                                                                    | Status:                   |  |  |  |  |
| Copyright @ 2001; Yahoo!                                                           |                                                                                                    | I'm Available 💌           |  |  |  |  |
| Privacy Policy - Terms of Ser                                                      |                                                                                                    |                           |  |  |  |  |
| E                                                                                  |                                                                                                    | 🥑 Internet 🥼              |  |  |  |  |

# Yahoo! Group?

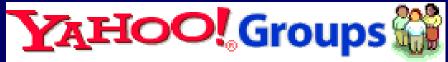

#### Share files, photos, mailing list, …

| 🖉 Yahoo! Groups - Micr                                                                               | osoft Internet Explorer                                                                                                    | <u>_ 0 ×</u>                                                                                                    |  |  |  |  |  |
|----------------------------------------------------------------------------------------------------|----------------------------------------------------------------------------------------------------|----------------------------------------------------------------------------------------------------|--|--|--|--|--|
| _ <u>F</u> ile <u>E</u> dit ⊻iew F <u>a</u> vorites                                                  | Tools » Address 🗃 http://groups.yahoo.com/                                                                                                    | 💌 🔗 Go 🛛 🏭                                                                                                    |  |  |  |  |  |
| 🛛 🗢 Back 🔻 🔿 🔻 🙆 🚰 🛛 🎯 Search 🛛 📾 Favorites 👋 🛛 Links 🕘 CSC1720 Introduction to Internet 🖉 RTHK - TV |                                                                                                    |                                                                                                    |  |  |  |  |  |
| Welcome, Guest                                                                                       |                                                                                                    | Register - Sign In                                                                                                    |  |  |  |  |  |
| Yahoo! Groups                                                                                        |                                                                                                    |                                                                                                    |  |  |  |  |  |
| Sign In                                                                                              | What is a Group?                                                                                                    | ditor's Picks                                                                                                    |  |  |  |  |  |
| New users<br><u>Click here to register</u><br>Registered users<br><u>Sign in!</u>                    | One mail ddress? ebsite hat llows ou<br>o<br>?Share photos & files, plan events, send a newsletter<br>?Stay in touch with friends and family<br>?Discuss sports, health, current events, and more<br>?Start a new Group!? | It's time to treat yourself.<br>Dessert-Lovers Come on,<br>you deserve it!<br>Members: 433<br>Category:<br>Desserts_and_Sweets |  |  |  |  |  |
|                                                                                                    | Join a Group Search Business & Finance Employment, Investments, Industry Antiques, Collecting, Models                                                                                                    | AnHerbGarden Grow fresh<br>herbs for your culinary<br>masterpieces.<br>Members: 280<br>Category: <u>Herbs</u>                  |  |  |  |  |  |
| <b>(e)</b>                                                                                           |                                                                                                    | 📄 🚺 Internet                                                                                                    |  |  |  |  |  |

## **Internet Phone Calls**

- Making telephone calls by using the Internet.
- Your voice is digitalized and broken down into IP packets for routing.
- 2 ways for communication
  - Making calls via your PC (PC phone call)
  - Internet Telephony (Voice over IP)
    - Make a phone call same as you pick up the telephone, except your call is routed over the Internet rather than the original telephone system.
    - Cut the price for Long distance calls.

# PC phone calls

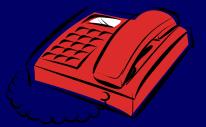

- Connect to the Internet.
- Start the special phone software which allows you to connect to a special directory.
- The directory stores a list of people who have the particular phone software, and their IP addresses.
- You can lookup someone's name of the directory in order to retrieve his/her IP address.
- The communication channel will be digitalized.
  - The software breaks up the voice into special packets which will be sent over the Internet by using TCP/IP protocol.

# Microsoft NetMeeting

- Support video and audio conferencing.
- View the Internet Directory, and review a list of people currently running NetMeeting.
- Use NetMeeting's address book to place calls.

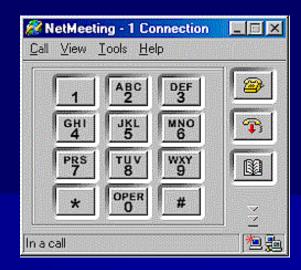

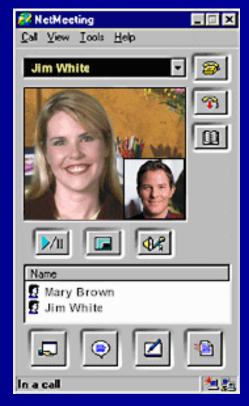

## How does it work?

- 1) Voice signal converted into binary data
- 2) Compress the data
- 3) Divided into small IP packets for transmission

John

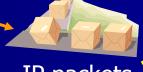

**IP** packets

Lookup Peter's name In the directory and get Peter's IP address

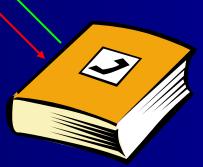

Arrived out of order Missing packets Convert to voice signals

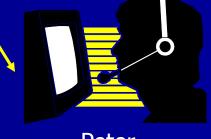

Peter

# **Internet Telephony**

- Use normal telephone (but not a computer) to make a phone call using IP telephony.
  - You might have to dial a special code first.
- The first part use the normal Public Switched Telephone Network (PSTN).
- The call is sent to a special IP voice gateway which converts voice signal to digital data, compress it, digitize voice signal to IP packets.
- The IP packets are sent to another IP voice gateway which is closed to the phone call destination.
- The quality is slightly worst then normal phone call.

## **PSTN connection**

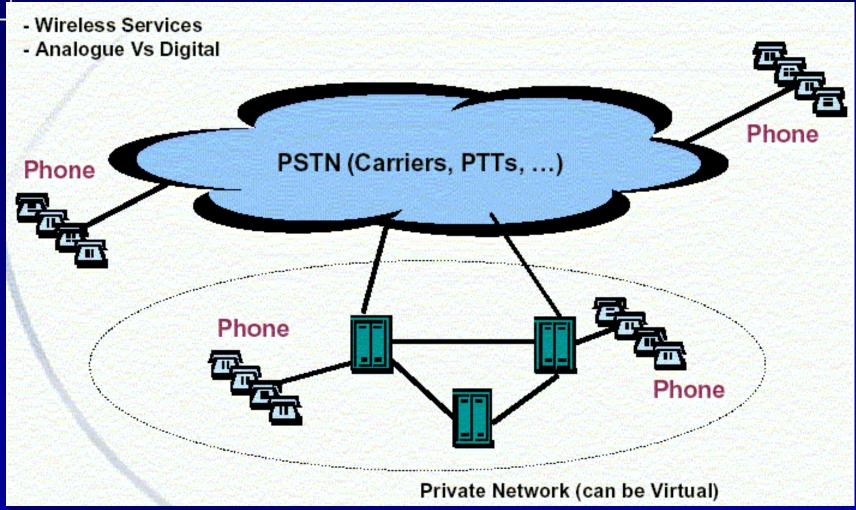

# Internet Telephony -How does it work?

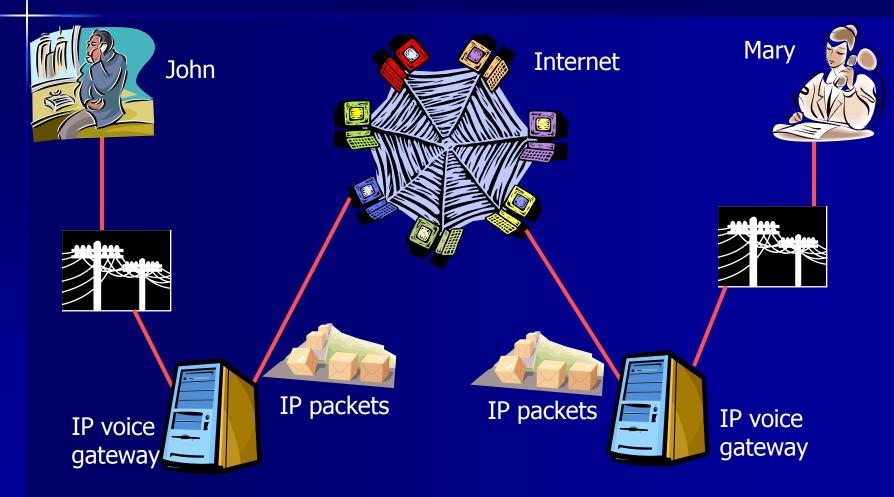

# **Internet Phone - Figures**

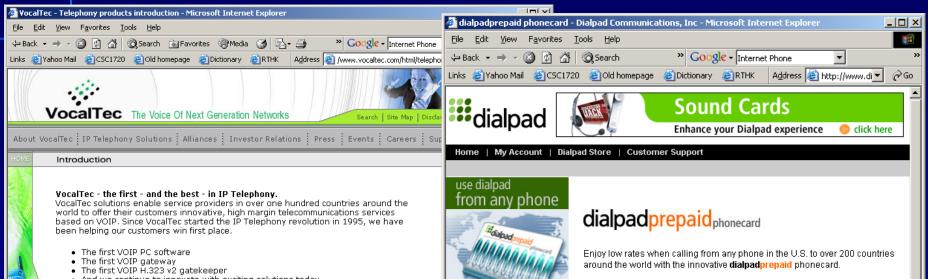

And we continue to innovate with exciting solutions today...

#### First in innovative new services

Our solutions are as innovative as they are business oriented. Take Voice VPN, allowing carriers to revolutionize the way enterprises communicate; or Voice-enhanced Ecommerce, humanizing online transactions with voice and multimedia collaboration. Or choose time proven cash generators like International Long Distance Calling, Pre and Post-paid Calling Cards, and exchange carrier solutions to invigorate your telecommunications business with VOIP.

All our enhanced service offerings reside on top of a voice infrastructure that can be deployed rapidly and at low cost. In addition, our SoftSwitch architecture and superior gatekeeper product, serves as the center point of an open service creation environment for forward-looking enhanced applications.

#### First in dedication to guality, reliability and standards

We serve our service provider clientele with products that are optimized to deliver the highest reliability, flexibility and voice quality, while inter-operating with the equipment of other major VOIP and PSTN vendors.

First in helping our customers profit and succeed

🙆 Done

#### cost comparison table

Note: All rates are per minute and in U.S. currency.

| use dialpad         |  | Note: All rates are per minute and in U.S. currency. |                             |                                   |                                           |                                       |  |  |
|---------------------|--|------------------------------------------------------|-----------------------------|-----------------------------------|-------------------------------------------|---------------------------------------|--|--|
| from any phone      |  |                                                      | dialpadprepaid<br>phonecard | *AT&T<br>Prepaid<br>Phone<br>Card | **MCI/Worldcom<br>Instant<br>Prepaid Card | ***Sprint<br>Prepaid<br>Phone<br>Card |  |  |
| phonecard           |  | U.S.<br>(continental)                                | 6.7¢                        | 16¢                               | 9¢                                        | 22¢                                   |  |  |
| 6                   |  | Canada                                               | 8.9¢                        | 32¢                               | 16¢                                       | 46¢                                   |  |  |
| from a computer 🔹 🕨 |  | UK                                                   | 8.9¢                        | 32¢                               | 18¢                                       | 46¢                                   |  |  |
| dialpadworld        |  | Spain                                                | 11¢                         | 80¢                               | 25¢                                       | 92¢                                   |  |  |
|                     |  | Australia                                            | 12¢                         | 64¢                               | 26¢                                       | 46¢                                   |  |  |
|                     |  | Japan, Tokyo                                         | 13¢                         | 48¢                               | 27¢                                       | 69¢                                   |  |  |
| •                   |  |                                                      |                             |                                   |                                           | Þ                                     |  |  |
| 🕘 Done              |  |                                                      |                             |                                   | 🥑 Intern                                  | et                                    |  |  |

# Voice over IP (VoIP)

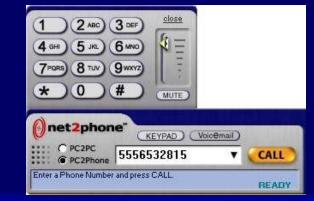

Voice over IP application combines the legacy voice networks and packet networks by allowing both voice and signaling information to be transported over the packet network, the Internet.

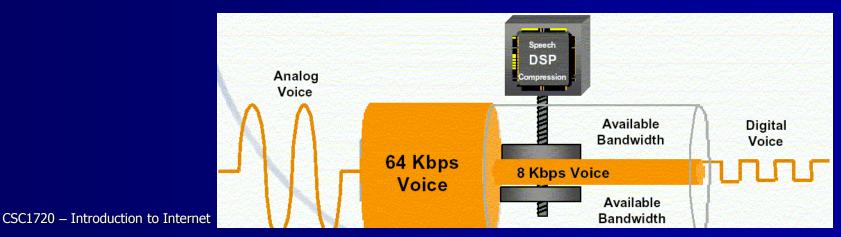

### **VoIP Devices**

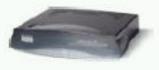

Cisco ATA 186

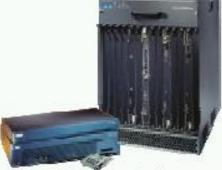

**Cisco Voice Gateways** 

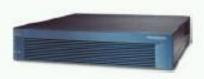

**Cisco PIX Firewall** 

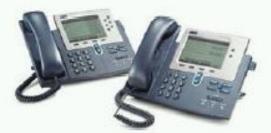

Cisco 7940 & 7960 IP Phones

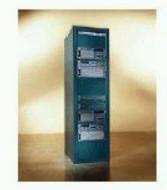

Cisco Softswitch and Signaling Gateways

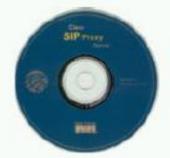

**Cisco SIP Proxy Server** 

CSC1720 – Introduction to Internet

All copyrights reserved by C.C. Cheung 2003.

# **Unified Network Telephone + Internet**

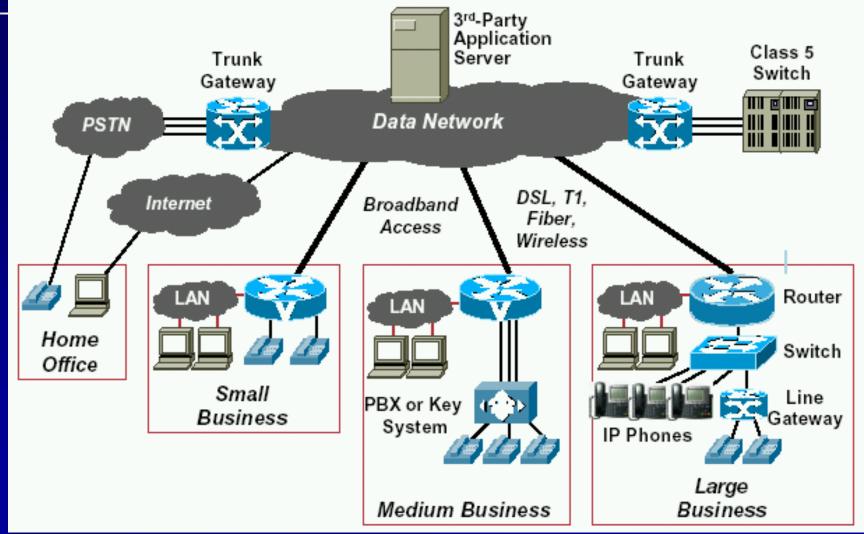

# Why is VoIP so attractive?

#### Quote from Nortel Networks

- Save money: You can use your existing WAN to transport internal voice traffic. Where traditional voice lines are expensive - international calls, for example - the cost savings can be immense.
- Simplify: Where voice and data run on the same network, you can expect significant operational improvements. It's far easier to change IP terminals, for example.
- Add value: The most interesting benefits will come from innovative applications and e-business integration, increasing productivity, customer loyalty and competitiveness.

CSC1720 – Introduction to Internet

# Assignment

- Newsgroup, Mailing list
- Instant Messaging (IM)
- Bulletin Boards (BBS)
- Internet Relay Chat (IRC)
- Multi-User Dungeon (MUD)
- Web Based Chat

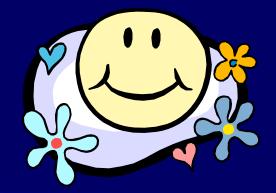

Can you compare

them based on

"Easy to use",

"Convenience"

"etc..."?